#### *Compact* **10 HD** *Speech*

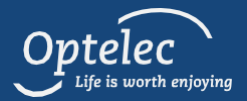

#### *Hurtigguide*

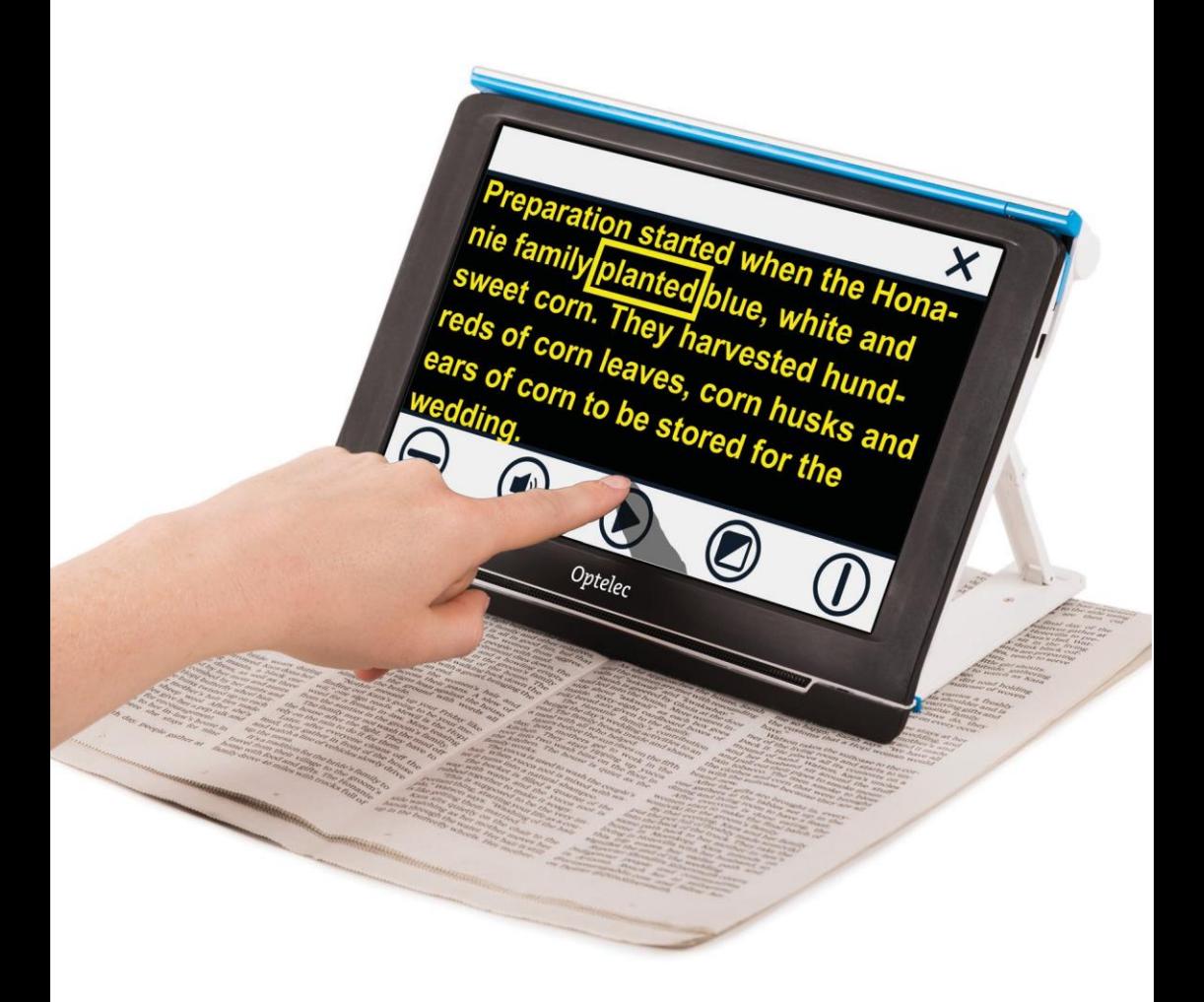

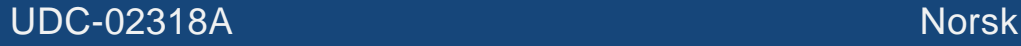

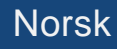

# *Kom i gang*

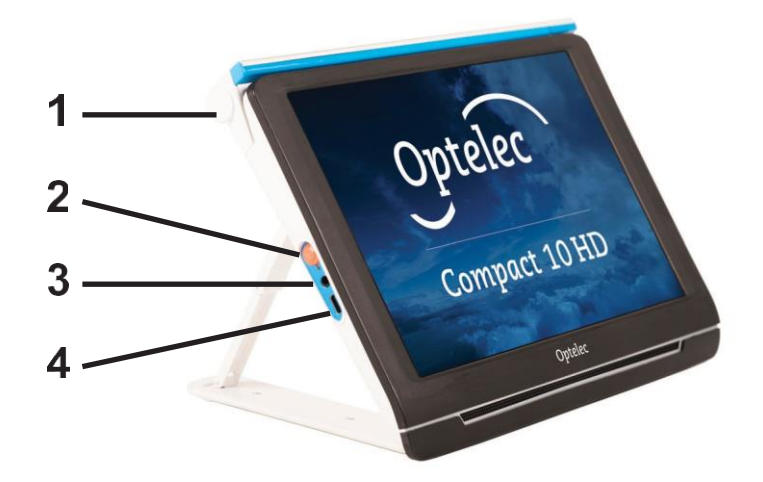

**1. Kamera-arm:** For å bruke Tekst til Tale, se på gjenstander, fotografier og for håndskrift, åpne kamera-armen slik at du får større plass og bevegelighet.

#### **2. Av / På knapp:**

Kort trykk: Standby Trykk 6 sekunder: Av / På

**3. Audio jack:** Brukes for tilkobling av hodetelefoner.

**4. USB-C inngang:** Bruk den medfølgende USB-C kabelen og strømforsyningen for å lade Compact 10 HD Speech.

# *Enkel modus*

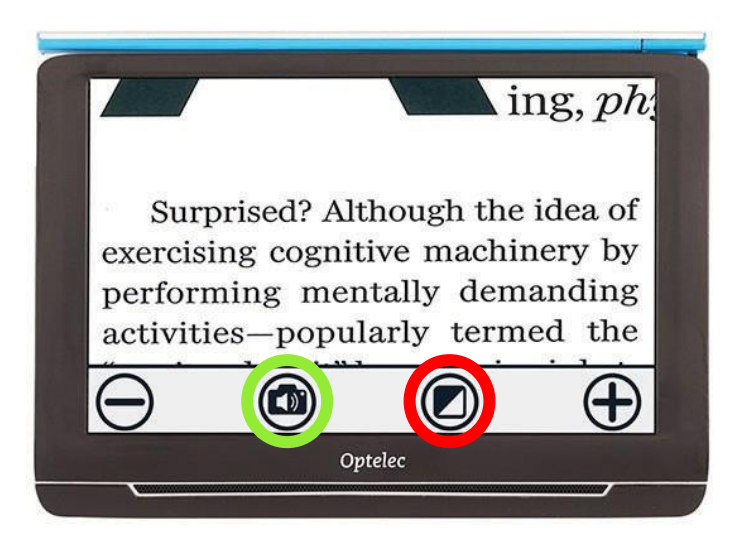

For å bytte mellom Avansert og Enkel modus, trykk og hold inne Modus-knappen.

I Enkel modus, følgende knapper er tilgjengelig:

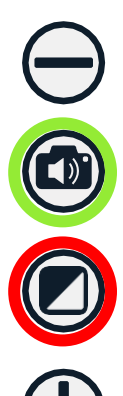

Zoom ut

Tekst-til-tale

Kort trykk: Endre kontrast Langt trykk: Avansert eller Enkel modus

Zoom inn

### *Avansert modus*

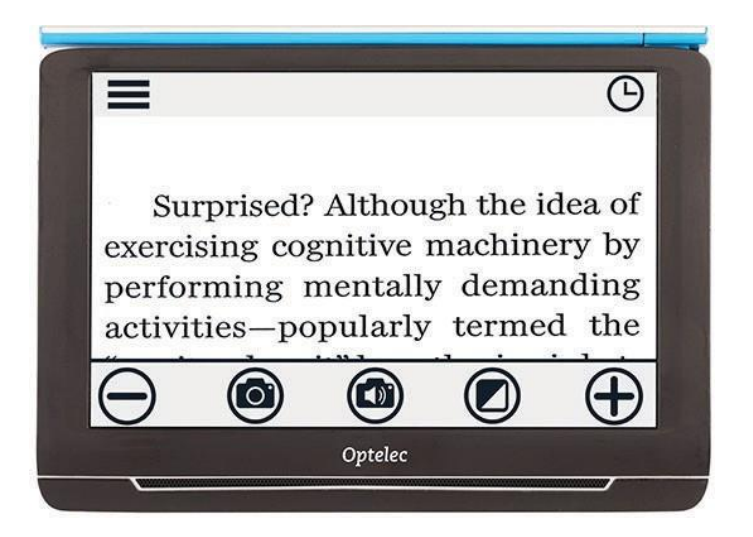

For å bytte mellom Avansert og Enkel modus, trykk og hold inne Modus-knappen.

I Avansert modus, er følgende knapper i tillegg til knappene i Enkel modus tilgjengelig:

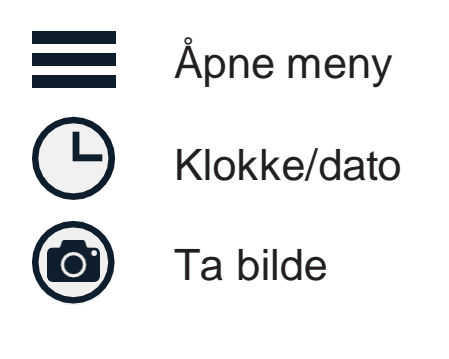

#### *Arbeidshøyde & håndskrift*

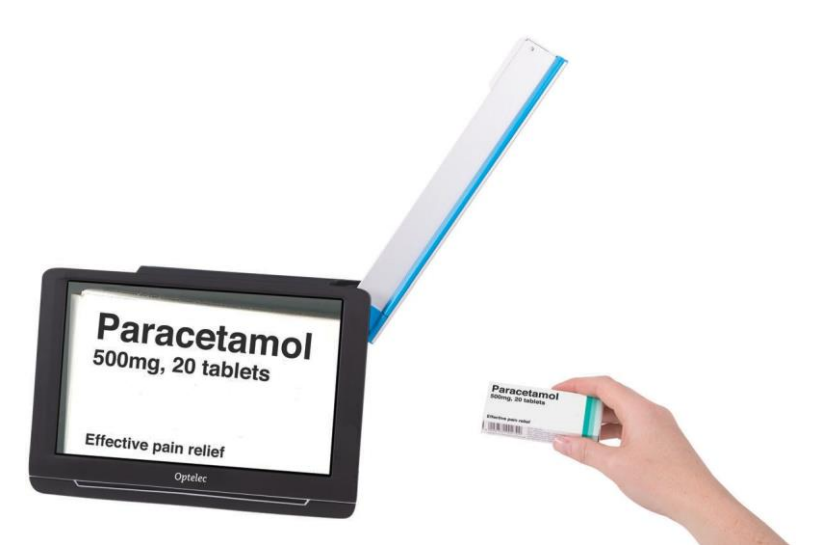

For å se på gjenstander, fotografier og for håndskrift, åpne kamera-armen slik at du får større plass og bevegelighet.

Følgende knapper er også tilgjengelige:

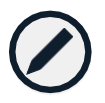

Fokus lås Av/På

#### *Tekst til tale - OCR*

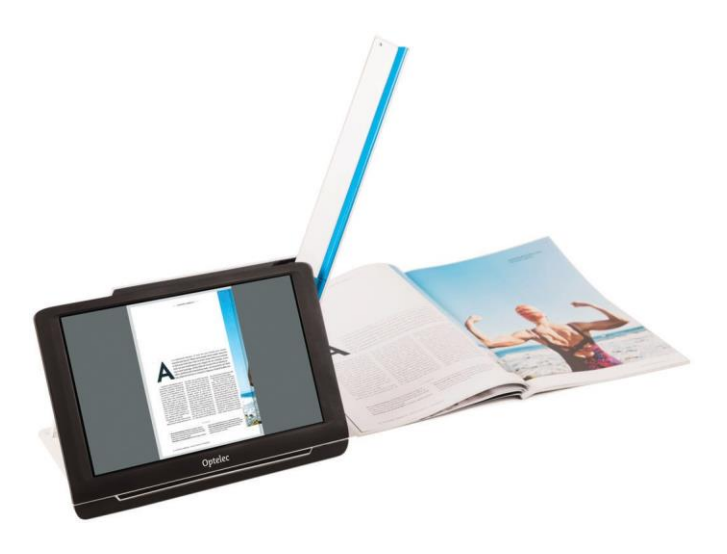

For å ta bilde av en hel A4 side, og få denne opplest, åpne kamera-armen, og plassèr dokumentet (portrettmodus) under kameraet med venstre side på linje med den blå indikatoren lengst ned på høyre side av apparatet.

Når du bruker Teks-til-tale funksjonen på en del av en side, plasserer du Compact 10 HD på dokumentet med kamera-armen inne. Plassèr teksten du vil lese i skjermbildet.

Trykk deretter på Tekst-til-tale knappen.

### *Tekst til tale - OCR*

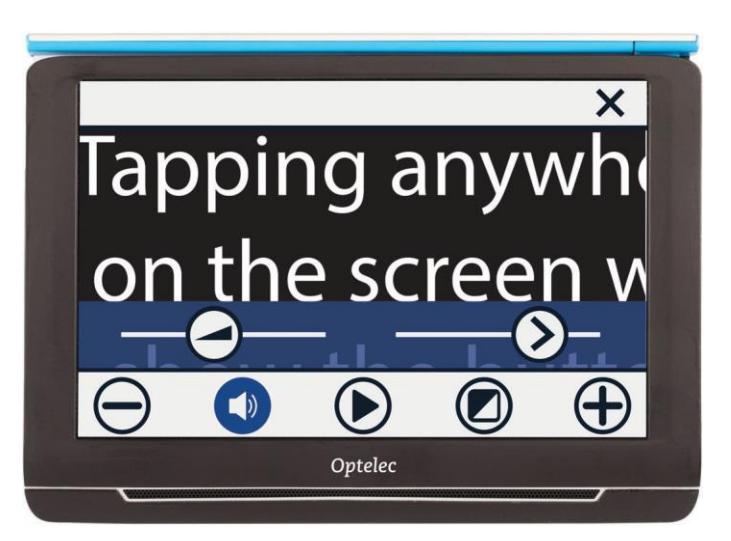

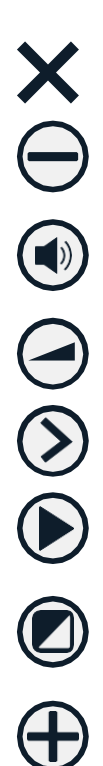

Lukk Tekst-til-tale

Zoom ut

Kort trykk: Åpne volum & lesehastighet Langt trykk: Velg stemme

Juster volum

Juster lesehastighet

Play / Pause

Kort trykk: Endre kontrast Langt trykk: Avansert eller Enkel Modus

Zoom inn

### *Avstandskamera*

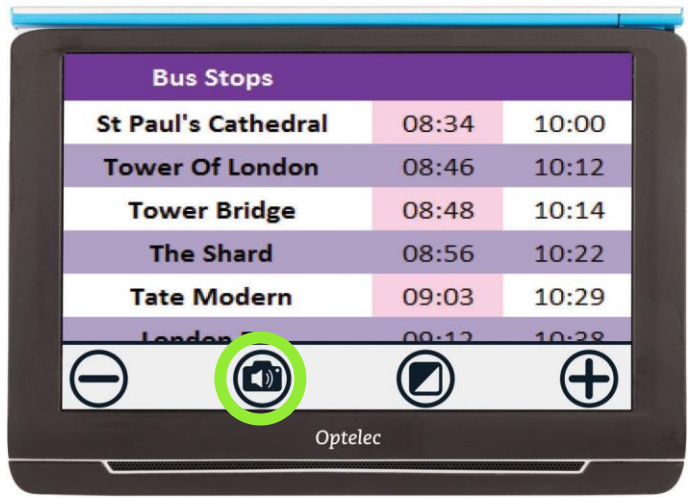

For å bruke avstandskamera, lukk bordstativet og trykk på Av/På knappen. Pek deretter Compact 10 HD mot det du ønsker å se eller lese.

Følgende knapper er tilgjengelige:

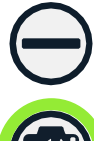

Zoom ut

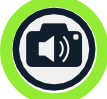

Tekst-til-tale

Kort trykk: Endre kontrast Langt trykk: Avansert eller Enkel modus

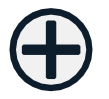

Increase magnification